Л.Н. Гумилев атындағы Еуразия ұлттық университетiнiң хабаршысы. Физика. Астрономия сериясы, 2021, том 134, №1, 22-28 беттер http://bulphysast.enu.kz, E-mail: vest\_phys@enu.kz

## МРНТИ: 29.03.77

## Б.А. Мукушев

# Казахский агротехнический университет им. С.Сейфуллина, Нур-Султан, Казахстан (E-mail: mba-55@mail.ru)

# Роль и место вычислительных экспериментов при изучении вопросов небесной механики

Аннотация: в статье изложены вопросы реализации вычислительных (компьютерных) экспериментов над движением космических аппаратов около Земли. Выделены и проанализированы основные этапы вычислительного эксперимента, используемого для исследования физических объектов и явлений. Рассмотрены вопросы создания физических, математических и компьютерных моделей исследуемых объектов, которые составляют основу этапов вычислительного эксперимента. Раскрыты условия проведения физического моделирования, которые заключаются в идеализации, формализации и абстрагировании исследуемых физических объектов и процессов. При математическом моделировании проводится численный анализ исследуемого объекта и построение математической модели (составление уравнений, описывающих исследуемый объект). На этапе компьютерного моделирования создается программное обеспечение, необходимое для решения математических уравнений. В качестве языка программирования можно использовать Microsoft Excel, Math-CAD, Pascal,  $C_{++}$ , Python и др.

В статье представлена методика использования программы, составленной в среде Math-CAD. Данная программа использована для реализации вычислительного эксперимента, предназначенного для изучения полета космических аппаратов (ИСЗ, космических кораблей и баллистических ракет) в различных начальных условиях. Рассмотрены следующие начальные условия движения космических аппаратов около Земли: ИСЗ движется по круговой и эллиптической орбите; корабль стартует с поверхности Земли со второй космической скоростью; ракета вылетает с поверхности Земли под углом  $45^0$  к горизонту.

Ключевые слова: вычислительный эксперимент, физическая и математическая модели, компьютерное моделирование, начальные условия, численный анализ, язык программирования, MathCAD, ИСЗ, космический корабль и баллистическая ракета.

> DOI: https://doi.org/10.32523/2616-6836-2021-134-1-22-28 Поступила: 26.01.2021/ Допущена к опубликованию: 03.02.2021

Введение. Интенсивное развитие компьютерной техники в последние 50 лет позволило повысить уровень теоретических и экспериментальных исследований во всех областях физической науки. Наряду с традиционными методами исследования, аналитическим и экспериментальным, стали широко использоваться методы компьютерной науки. Эти методы науки нашли широкое применение не только в физике, но и в других науках. Преимущество этих методов заключается в том, что изучается не само физическое явление или объект, а его компьютерная модель, что дает возможность достаточно быстро и без больших затрат исследовать свойства и характеристики исследуемого процесса. Появилось новое междисциплинарное научное направление в физике, так называемая вычислительная (компьютерная) физика, сочетающая методы численного анализа, физики и компьютерной науки. Основными инструментами исследования физических объектов этого нового направления науки выступают вычислительные или компьютерные эксперименты.

Исследование на компьютере физических процессов называют вычислительным экспериментом. Тем самым вычислительная физика прокладывает мост между теоретической физикой, из которой она черпает математические модели, и экспериментальной физикой, реализуя виртуальный физический эксперимент на компьютере.

Вычислительный (компьютерный) эксперимент - это эксперимент над математической моделью физического объекта исследования на ЭВМ, который состоит в том что, по одним параметрам модели вычисляются другие её параметры и на этой основе делаются выводы о физических свойствах объекта, описываемого математической моделью [1].

Этапы реализации вычислительного эксперимента. На первом этапе вычислительного эксперимента выбирается (или строится) модель исследуемого физического объекта (процесса, явления). При построении физической модели необходимо в системе материальных объектов упростить физические тела, поля, условия движения, взаимодействия, ввести физические величины, характеризующие свойства объектов, сформулировать физические законы, описывающие связь между этими понятиями и взаимодействия между материальными объектами. Для реализации такого рода упрощения следует проводить мысленный эксперимент, идеализацию, формализацию и абстрагирование исследуемых физических явлений и процессов.

На втором этапе проводится математическое моделирование физической модели исследуемого объекта, отражающее в математической форме важнейшие его свойства – законы, которым он подчиняется. На этом этапе проводится предварительный анализ исследуемого объекта и построение математической модели (составление уравнений, описывающих исследуемый объект).

Третий этап связан с выбором (или разработкой) вычислительного алгоритма для реализации расчетов на компьютере. Известно, что точность вычисления на компьютере ограничена, также любой расчет вносит погрешность. Вычислительные алгоритмы составляются посредством методов численного анализа.

На четвертом этапе создается программное обеспечение для реализации математического моделирования на компьютере. Таким образом, на данном этапе составляется компьютерная программа, реализующая необходимые вычислительные операции. В качестве языка программирования можно использовать Microsoft Excel, MathCAD, Pascal,  $C++$ , Python и др [2, 3, 4].

Пятый этап связан с проведением компьютерных вычислений и обработкой полученных результатов. На этом этапе проводится анализ расчетов, их сравнение (если это возможно) с результатами натурного эксперимента.

Ниже мы в качестве примера рассмотрим вычислительный эксперимент, предназначенный для изучения полетов космических аппаратов (ИСЗ, космических кораблей и баллистических ракет) около Земли в различных начальных условиях [5, 6]. Нами использован в качестве языка программирования пакет прикладных программ MathCAD.

Методика проведения вычислительного эксперимента над движением космического аппарата около Земли. Пример: Посредством ППП MathCAD нужно построить траектории движения космического аппарата (КА) около Земли.

а) ИСЗ имеет скорость  $V_0 = 7,56\,$  км/с на высоте от поверхности Земли h= 500 км под углом  $0^0$  к горизонту;

б) Космический корабль приобрел вторую космическую скорость ( $V_0 = 11, 16 \text{ km/c}$ ) в точке, близкой к поверхности Земли под углом  $\,0^0\,$  к горизонту;

в) ИСЗ стартует в точке, близкой к поверхности Земли со скоростью  $V_0 = 9,36$  км/с под углом  $0^0$  к горизонту;

г) Баллистическая ракета вылетает с поверхности Земли под углом  $45^0$  к горизонту со скоростью  $V_0 = 8, 76$  км/с;

д) Найдите координаты точек апогея и падения баллистической ракеты при начальных условиях, представленных выше (раздел г). Для этого нужно использовать вычислительные возможности ППП MathCAD.

Первый этап - создание физической модели. Космический аппарат совершил перемещение около Земли с точки  $A$  в точку  $B$ . Он только в точке  $A$  приобретает скорость  $\vec{V}_0$ , составляющую угол с горизонтом  $\alpha$ . Спутник находится на высоте  $h$  от поверхности Земли.  $\varphi_0$  – угол между радиус-вектором r и осью X .  $\alpha_h$ - угол между радиус-вектором r и осью  $Y$  (Рис. 1). Считаем, что во время движения на космический аппарат действует единственная

сила - сила тяготения Земли (в любой момент времени она направлена к центру Земли). Масса космического аппарата не изменяется.

Второй этап - математическое моделирование. Уравнение движения спутника в поле тяготения Земли имеет вид:

$$
m\vec{a}=\frac{GmM}{r^3}\vec{r}
$$

Здесь  $m$  и  $M$  – масса ИСЗ и масса Земли,  $G$  – гравитационная постоянная,  $\vec{r}$  – радиусвектор, задающий положение ИСЗ относительно центра Земли,  $\vec{a}$  – ускорение спутника.

Из предыдущей формулы напишем уравнение ускорения для любой момент времени в скалярной форме:

$$
a(t) = -G \frac{M}{(r(t))^2}
$$
,  $z \sec(1) r(t) = (x(t))^2 + (y(t))^2$ 

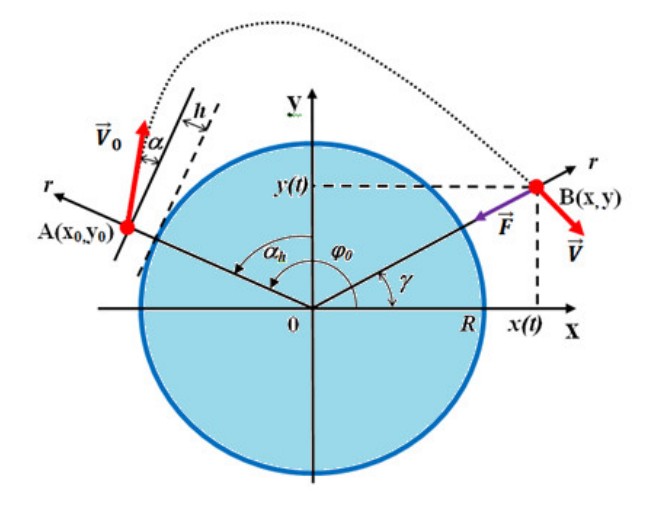

Рисунок 1

Проекции ускорения на осях  $X$  и  $Y$  получаются таким образом:

$$
a_x(t) = a(t) \cos \gamma
$$
,  $\text{agec}_b \cos \gamma = \frac{x(t)}{r(t)} = \frac{x(t)}{\sqrt{(x(t))^2 + (y(t))^2}}$ 

Используя обозначения, приведенные на рисунке 1, проекции ускорения движения тела в произвольный момент времени могут быть записаны в следующем виде:

$$
a_x(t) = -G \frac{M}{(x(t)^2 + y(t)^2)^{\frac{3}{2}}} \cdot x(t); \ a_y(t) = -G \frac{M}{(x(t)^2 + y(t)^2)^{\frac{3}{2}}} \cdot y(t)
$$

Третий этап – создание вычислительного алгоритма. Используя выражения проекций ускорения движения тела на координатных осях  $X$  и Y в момент времени t можно найти значения проекций скорости и координаты тела на этих осях в момент времени  $(t + \Delta t)$ :

$$
\vartheta_x(t + \Delta t) = \vartheta_x(t) + a_x \Delta t; \ \vartheta_y(t + \Delta t) = \vartheta_y(t) + a_y \Delta t
$$

$$
x(t + \Delta t) = x(t) + \vartheta_x \Delta t; \ y(t + \Delta t) = y(t) + \vartheta_y \Delta t
$$

При этом, чем меньше  $\Delta t$  промежуток времени, тем точнее результаты вычисления. Этот метод называется методом итерации, что относится к численному анализу [7].

Четвертый этап - создание и реализация компьютерной программы. На языке ППП Math-CAD сперва нужно написать следующие постоянные астрономические величины (масса Земли  $M := 6 \cdot 10^{24}$ , радиус Земли  $R := 6, 4 \cdot 10^6$ , гравитационная постоянная  $G := 6, 67 \cdot 10^{-11}$ ) и начальные условия: начальный угол между радиус-вектором  $r$  и осью  $X$  для всех стартов

равен  $\pi$  радиану  $(\varphi 0 := \frac{180\pi}{180})$ , начальные скорости  $(V0 := 7, 56 \cdot 10^3, V0 := 11, 16 \cdot 10^3$ ,  $V0:=9,36\cdot 10^3\,,\; V0:=8,76\cdot 10^3\,);$  углы начальной скорости спутника с горизонтом ( $\alpha:=0\,,$  $\alpha:=0\,,\,\,\alpha:=0\,,\,\,\alpha:=\frac{45\pi}{180}\,);$  длину траектории  $\left($ i:=0..5700, i:=0..5700, i:=0..11000, i:=0..6120) и высоту ИСЗ от поверхности Земли ( $h := 5 \cdot 10^5$ ,  $h := 0$ ,  $h := 0$ ,  $h := 0$ ).

Программа для построения траектории космического аппарата около Земли написана на языке MathCAD (Листинг 1).

$$
\text{cch} := \varphi 0 - \frac{\pi}{2} \quad x_0 := (R + h) \cdot \cos(\varphi 0) \qquad y_0 := (R + h) \cdot \sin(\varphi 0)
$$
\n
$$
\text{V}x_0 := \text{V}0 \cdot \cos(\alpha + \alpha h) \qquad \text{V}y_0 := \text{V}0 \cdot \sin(\alpha + \alpha h) \quad \text{d}t := 1 \quad t_0 := 0
$$
\n
$$
\text{ax}_0 := -G \cdot \frac{M \cdot x_0}{\left[ (x_0)^2 + (y_0)^2 \right]^2} \qquad \text{ax}_0 := -G \cdot \frac{M \cdot y_0}{\left[ (x_0)^2 + (y_0)^2 \right]^2}
$$
\n
$$
\left[ (x_0)^2 + (y_0)^2 \right]^2
$$
\n
$$
\text{ax}_{i+1}
$$
\n
$$
\text{ax}_{i+1}
$$
\n
$$
\text{ay}_{i+1}
$$
\n
$$
\text{by}_{i+1}
$$
\n
$$
\text{by}_{i+1}
$$
\n
$$
\text{by}_{i+1}
$$
\n
$$
\text{by}_{i+1}
$$
\n
$$
\text{by}_{i+1}
$$
\n
$$
\text{by}_{i+1}
$$
\n
$$
\text{by}_{i+1}
$$
\n
$$
\text{by}_{i+1}
$$
\n
$$
\text{by}_{i+1}
$$
\n
$$
\text{by}_{i+1}
$$
\n
$$
\text{by}_{i+1}
$$
\n
$$
\text{by}_{i+1}
$$
\n
$$
\text{by}_{i+1}
$$
\n
$$
\text{by}_{i+1}
$$
\n
$$
\text{by}_{i+1}
$$
\n
$$
\text{by}_{i+1}
$$
\n
$$
\text{by}_{i+1}
$$
\n
$$
\text{by}_{i+1}
$$
\n
$$
\text{by}_{i+1}
$$
\n
$$
\text{by}_{i+1}
$$
\n
$$
\text{by}_{i+1}
$$
\n
$$
\text{by}_{i+1}
$$
\n
$$
\text{by}_{i+1}
$$
\n
$$
\text{by}_{i+1}
$$
\n
$$
\text{by}_{i+1}
$$
\n
$$
\text{by}_{i
$$

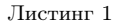

Пятый этап - проведение компьютерных вычислений и представление полученных результатов. На рисунке 2 начерчены компьютером траектории полета космических аппаратов около Земли, соответствующие начальным условиям (а, б и в). Данные траектории получены посредством графических инструментов ППП MathCAD.

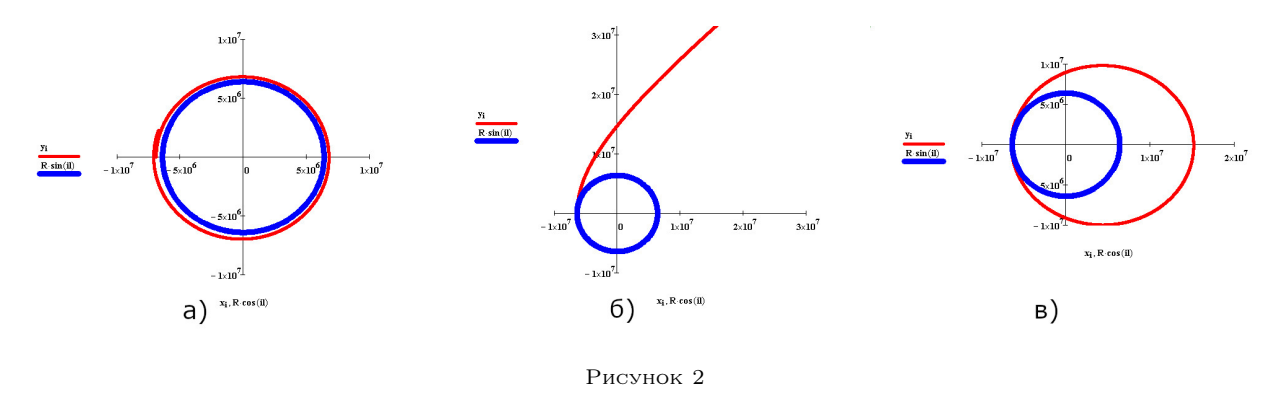

Используя вычислительные возможности ППП Mathсad, находим значения координаты точек апогея и падения баллистической ракеты. Для этого нужно пользоваться командой «Трассировка». На рисунке 3 представлены координаты точки апогея ракеты, полученные данной командой.

На рисунке 4 представлены результаты вычислительного эксперимента по исследованию движения баллистической ракеты: г) получена траектория движения баллистической ракеты в поле тяготения Земли;

eISSN 2663-1296 Bulletin of L.N. Gumilyov ENU. PHYSICS. ASTRONOMY Series, 2021, Vol. 134, №1

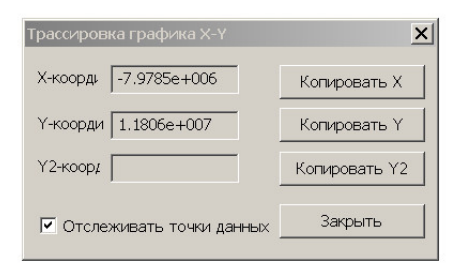

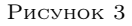

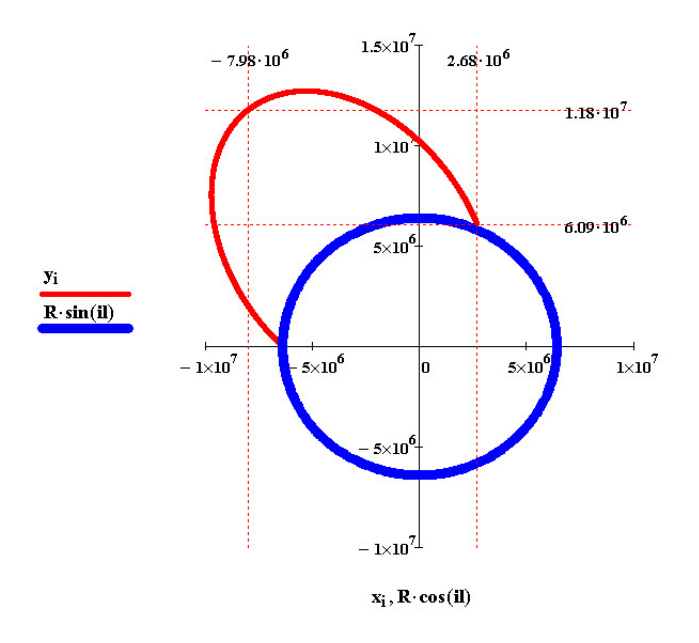

Рисунок 4

д) определены координаты точек апогея баллистической ракеты  $\,X_A \approx -7,98\cdot 10^6\,$  м.,  $\,Y_A \approx$  $1, 18 \cdot 10^7$  м. и падения  $X_{\Pi} \approx 2, 68 \cdot 10^6$  м.,  $Y_{\Pi} \approx 6, 09 \cdot 10^6$  м.

Заключение. Вычислительные эксперименты с математическими (численными) моделями позволяют изучать сложнейшие нелинейные процессы, что не под силу современным теоретическим подходам. С другой стороны, вычислительный эксперимент позволяет проводить исследование быстрее, а затраты на его проведение значительно ниже, чем при проведении натурного эксперимента. Поэтому вычислительный эксперимент широко применяется в физике твердого тела, плазмы, неидеального газа и жидкости, астрофизике и т.д.

Вычислительный эксперимент объединяет научные мысли исследователей из области теоретической и экспериментальной физики с передовыми идеями ученых и инженеров, занимающихся проблемами прикладной математики и компьютерной науки. По этой причине вычислительный эксперимент может рассматриваться как оптимальный путь кооперации умственного труда и средства, нацеленный на повышение производительности научного поиска исследователей [8].

## Список литературы

1 Эксперимент. [Электронный ресурс] – URL: https://ru.wikipedia.org/wiki (дата обращения: 04.02.2021)

- 2 Майер Р.В. Решение физических задач с помощью пакета MathCAD. Глазов: ГГПИ, 2006. 37 c.
- 3 Очков В. MathCAD 14 для студентов, инженеров и конструкторов. Санкт-Петербург: «БХВ-Петербург», 2007. - 370 с.
- 4 Кирьянов Д. Mathcad 14 в подлинке. Санкт-Петербург: «БХВ-Петербург», 2007. 682 с.

eISSN 2663-1296 Л.Н. Гумилев атындағы ЕҰУ Хабаршысы. Физика. Астрономия сериясы, 2021, Том 134, №1

5 Дубошин Г.Н. Небесная механика: Аналитические и качественные методы. - Москва: Наука, 1964. – 540 с.

6 Лукьянов Л.Г., Ширмин Г.И. Лекции по небесной механике. Алматы, 2009. – 227 с. [Электронный ресурс] - URL: http: www.sai.msu.ru/neb/rw/Luk  $_{m}$ onog.pdf(: 04.02.2021)

7 Гулин А.В., Мажорова О.С., Морозова В.А. Введение в численные методы в задачах и упражнениях. – Москва:«АРГАМАК-МЕДИА ИНФРА-М», 2014. - 368 с.

8 Умнов А.М., Туриков В.А., Муратов М.Н., Сковорода А.С. Современные методы вычислительного эксперимента в прикладной физике: Учеб. пособие. – Москва: РУДН, 2008. – 248 с.

#### Б.А. Мукушев

#### С.Сейфуллин атындағы қазақ агротехникалық университетi, Нұр-Сұлтан, Қазақстан

#### Аспан механикасы мәселелерiн зерттеудегi есептеу эксперименттерiнiң рөлi мен орны

Аннотация. Мақалада Жерге жақын ғарыш аппараттарының қозғалысы бойынша есептеу (компьютерлiк) эксперименттерiн жүзеге асыру мәселелерi баяндалған. Физикалық объектiлер мен құбылыстарды зерттеу үшiн қолданылатын есептеу экспериментiнiң негiзгi кезеңдерi анықталды және талданды. Есептеу экспериментiнiң кезеңдерiнiң негiзiн құрайтын объектiлердiң физикалық, математикалық және компьютерлiк модельдерiн құру мәселелерi қарастырылды. Зерттелетiн физикалық нысандар мен процестердi идеализациялау, формализациялау және абстракциялаудан тұратын физикалық модельдеудiң шарттары анықталды. Математикалық модельдеу кезiнде зерттелетiн объектiнi сандық талдау және математикалық моделдеу (зерттелетiн объектiнi сипаттайтын теңдеулер құру) жүзеге асырылды. Компьютерлiк модельдеу кезеңiнде математикалық теңдеулердi шешуге қажеттi бағдарлама жасалады. Бағдарламалау тiлi ретiнде Microsoft Excel, MathCAD, Pascal, C++ , Python және т. б. пайдалануға болады.

Мақалада әртүрлi бастапқы жағдайларда ғарыш аппараттарының (ЖЖС, ғарыш кемелерi және баллистикалық зымырандар) ұшуын зерттеуге арналған есептеу экспериментiн жүзеге асыру үшiн MathCAD ортасында жасалған бағдармаларды қолдану әдiстемесi берiлген. Жерге жақын ғарыш аппараттарының қозғалысының келесi бастапқы шарттары қарастырылды: ЖЖС дөңгелек және эллиптикалық орбитада қозғалады; ғарыштық кеме Жер бетiнен екiншi ғарыштық жылдамдықпен көтерiледi; зымыран жер бетiнен көкжиекке 45 градус бұрышпен ұшады.

Түйiн сөздер: есептеу экспериментi, физикалық және математикалық модель, компьютерлiк модельдеу, бастапқы жағдайлар, сандық талдау, бағдарламалау тiлi, MathCAD, ЖЖС, ғарыш кемесi және баллистикалық зымыран.

### B.A. Mukushev

#### S. Seifullin Kazakh Agro Technical University, Nur-Sultan, Kazakhstan

#### The role and place of computational experiments in the study of celestial mechanics

Abstract. The article deals with the implementation of computational (computer) experiments on the movement of spacecraft near the Earth. The main stages Of the computational experiment are identified and analyzed. This experiment is used to study physical objects and phenomena. The issues of Creating physical, mathematical and computer models of the objects Under Study Are considered. The conditions of physical modeling are disclosed. Physical modeling is implemented in the conditions of idealization, formalization and abstraction of physical objects and processes. In mathematical modeling, a numerical analysis of the object under study and The construction of a mathematical model are carried out. At the stage Of computer modeling, software is created. This program is necessary for solving mathematical equations. As a programming language, you can use Microsoft Excel, mathcad, Pascal, C++ , Python, etc.

The article presents the method of using the program in the mathcad language. The program in the mathcad environment is designed to study the flight of spacecraft in various initial conditions. The following initial conditions of spacecraft motion near the Earth are considered: the satellite moves in a circular and elliptical orbit; the ship starts from the Earth's surface at the second cosmic speed; the rocket takes off from the Earth's surface at an angle of 45 degrees to the horizon.

Keywords: Computational experiment, physical and mathematical model, computer simulation, initial conditions, numerical analysis, programming language, mathcad, Artificial Earth satellite, spacecraft and ballistic missile.

### References

- 1 Experiment. [Electronic resource] Available at: https://ru.wikipedia.org/wiki (Accessed: 04.02.2021)
- 2 Majer R.V. Reshenie fizicheskih zadach s pomoshh'ju paketa MathCAD. Jelektronnyj resurs [Solving physical problems using the mathcad package. Electronic resource] (Glazov: GGPI, 2006, 37 p.).[in Russian]
- 3 Oshkov B. MathCAD 14 dlyastudentov,inzhenerovikonstruktorov [MathCAD 14 for students, engineers and designers] (Saint-Petersburg: «BHV-Petersburg», 2007, 370 p.).[in Russian]
- 4 Kiryanov D. Mathcad 14 v podlinke [Mathcad 14 in the original] (St. Petersburg: «BHV-Petersburg», 2007, 682 p.).[in Russian]
- 5 Duboshin G.N. Nebesnaja mehanika: Analiticheskie i kachestvennye metody [Celestial mechanics: Analytical and qualitative methods] (Moscow: Nauka, 1964, 540 p.). [in Russian]
- 6 Lukyanov L.G., Shirmin G.I. Lekcii po nebesnoj mekhanike [Lectures on celestial mechanics]. [Electronic resource] - Available at: http://www.sai.msu.ru/neb/rw/Luk  $_{m}$  on oq.pdf.(Accessed : 04.02.2021)[inRussian]
- 7 Gulin A.V., Mazhorova O.S., Morozova V.A. Vvedenie v chislennye metody v zadachah i uprazhnenijah [Introduction to numerical methods in problems and exercises] (Moscow: "ARGAMAK-MEDIA INFRA-M", 2014, 368 p.). [in Russian]

eISSN 2663-1296 Bulletin of L.N. Gumilyov ENU. PHYSICS. ASTRONOMY Series, 2021, Vol. 134, №1

8 Umnov A.M., Turikov V.A., Muratov M.N., Skovoroda A.S. Sovremennye metody vychislitel'nogo eksperimenta v prikladnoj fizike. Ucheb. posobie [Modern methods of computational experiment in applied physics. Textbook] (Moscow: RUDN, 2008, 248 p.).[in Russian]

#### Сведения об авторах:

Мукушев Б.А. - профессор Казахского агротехнического университета им. С. Сейфуллина, пр. Победы, 62, Нур-Султан, Казахстан.

Mukushev B.A. - Professor of S. Seifullin Kazakh Agro Technical University, Pobedy Avenue, 62, Nur-Sultan, Kazakhstan.